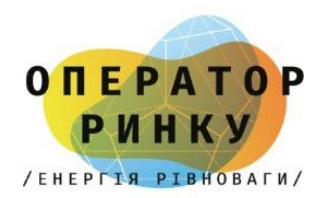

# **Інструкція для іноземних партнерів щодо доступу до ринку електричної енергії України**

# **1. ЗАРЕЄСТРУВАТИ ЮРИДИЧНУ ОСОБУ В УКРАЇНІ**

#### **Прийняття рішення про заснування товариства з інформацією про:**

- мeтy і предмет діяльності;
- найменування юридичної особи;
- місцезнаходження;
- розмір статутного капіталу та його розподіл між засновниками (з необхідності);
- органи управління, порядок їх скликання, прийняття ними рішень, виключна компетенція та обмеження повноважень таких органів;
- схвалення установчого документа (статуту або установчого договору);
- обрання або призначення особи, що буде керівником, головою її виконавчого органу

## **Державна реєстрація. Подання засновником або уповноваженою особою державному реєстратору такі документи:**

- заява про державну реєстрацію створення юридичної особи;
- примірник оригіналу (нотаріально засвідчену копію) рішення про створення юридичної особи;
- установчий документ;
- документ, що підтверджує реєстрацію іноземної особи у країні її місцезнаходження (якщо засновником є іноземна особа)

#### **Післяреєстраційні процедури:**

- реєстрація у Державній фіскальній службі (автоматично через державного реєстратора);
- реєстрація платником ПДВ та/або Єдиного податку;
- реєстрація платником єдиного соціального внеску (автоматично через державного реєстратора)

# **2. ОТРИМАТИ В НКРЕКП ЛІЦЕНЗІЮ НА ПРАВО ПРОВАДЖЕННЯ ГОСПОДАРСЬКОЇ ДІЯЛЬНОСТІ З ПОСТАЧАННЯ ЕЛЕКТРИЧНОЇ ЕНЕРГІЇ СПОЖИВАЧУ АБО НА ПРАВО ПРОВАДЖЕННЯ ГОСПОДАРСЬКОЇ ДІЯЛЬНОСТІ З ПЕРЕПРОДАЖУ ЕЛЕКТРИЧ-НОЇ ЕНЕРГІЇ (ТРЕЙДЕРСЬКОЇ ДІЯЛЬНОСТІ)**

#### **Ліцензія на провадження трейдерської діяльності**

Подання до Національної комісії, що здійснює державне регулювання у сферах енергетики та комунальних послуг, заяви про отримання ліцензії за формою згідно з [додатком 1](https://zakon.rada.gov.ua/laws/file/text/91/f472291n181.doc) до Ліцензійних умов провадження господарської діяльності з перепродажу електричної енергії (трейдерської діяльності) (далі – [Ліцензійні умови трейдера\)](https://zakon.rada.gov.ua/laws/show/v1468874-17#Text).

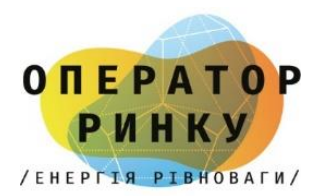

#### **До заяви додаються:**

- копія паспорта керівника здобувача ліцензії (або довіреної особи) із відміткою органу державної податкової служби про повідомлення про відмову через свої релігійні переконання від прийняття реєстраційного номера облікової картки платника податків (подається тільки фізичними особами-підприємцями, які через свої релігійні переконання відмовляються від прийняття реєстраційного номера облікової картки платника податків та повідомили про це відповідний орган державної податкової служби);
- відомість про засоби провадження господарської діяльності з перепродажу електричної енергії (трейдерської діяльності) [\(додаток 2](https://zakon.rada.gov.ua/laws/show/v1468874-17#n149) до Ліцензійних умов трейдера);
- інформацію про підтвердження відсутності здійснення контролю за діяльністю суб'єкта господарювання у значенні, наведеному у [статті 1](https://zakon.rada.gov.ua/laws/show/2210-14#n10) Закону України «Про захист економічної конкуренції», резидентами держав, що здійснюють збройну агресію проти України у значенні, наведеному у [статті 1](https://zakon.rada.gov.ua/laws/show/1932-12#n138) Закону України «Про оборону України» [\(додаток 3](https://zakon.rada.gov.ua/laws/show/v1468874-17#n186) до Ліцензійних умов трейдера).

Документи до заяви додаються відповідно до опису, складеного у двох екземплярах за формою згідно з [додатком 4](https://zakon.rada.gov.ua/laws/show/v1468874-17#n151) до Ліцензійних умов трейдера.

## **Ліцензія на провадження з постачання електричної енергії споживачу**

Подання до Національної комісії, що здійснює державне регулювання у сферах енергетики та комунальних послуг, заяву про отримання ліцензії за формою згідно з [додатком 1](https://zakon.rada.gov.ua/laws/show/v1469874-17#n338) до Ліцензійних умов провадження господарської діяльності з постачання електричної енергії споживачу (далі – [Ліцензійні умови постачальника\)](https://zakon.rada.gov.ua/laws/show/v1469874-17#Text).

#### **До заяви додаються:**

- копія паспорта керівника здобувача ліцензії (або довіреної особи) із відміткою органу державної податкової служби про повідомлення про відмову через свої релігійні переконання від прийняття реєстраційного номера облікової картки платника податків (подається тільки фізичними особами-підприємцями, які через свої релігійні переконання відмовляються від прийняття реєстраційного номера облікової картки платника податків та повідомили про це відповідний орган державної податкової служби);
- відомість про засоби провадження господарської діяльності з постачання електричної енергії споживачу [\(додаток 2](https://zakon.rada.gov.ua/laws/show/v1469874-17#n340) до Ліцензійних умов постачальника);
- інформацію про підтвердження відсутності здійснення контролю за діяльністю суб'єкта господарювання у значенні, наведеному у [статті 1](https://zakon.rada.gov.ua/laws/show/2210-14#n10) Закону України «Про захист економічної конкуренції», резидентами держав, що здійснюють збройну агресію проти України у значенні, наведеному у [статті 1](https://zakon.rada.gov.ua/laws/show/1932-12#n138) Закону України «Про оборону України» [\(додаток 3](https://zakon.rada.gov.ua/laws/show/v1469874-17#n379) до Ліцензійних умов постачальника).

Документи до заяви про отримання ліцензії здобувачем ліцензії додаються відповідно до опису, складеного у двох екземплярах за формою згідно з [додатком](https://zakon.rada.gov.ua/laws/show/v1469874-17#n342) 4 до Ліцензійних умов постачальника.

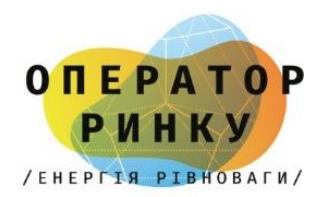

# **3. ОТРИМАТИ КЕП/УЕП**

Надання КЕП/УЕП здійснюється на підставі договору приєднання, який укладається шляхом приєднання заявника до Договору в цілому шляхом підписання заяви-приєднання до Договору, причому заявник не може запропонувати свої умови до цього Договору.

#### **Перелік документів необхідних для генерації електронного ключа:**

- лист щодо терміну дії Сертифікатів;
- заповнена та підписана Реєстраційна картка (для юридичної особи) встановленого зразка зі згодою на обробку персональних даних Підписувача, у двох примірниках;
- додаток до Реєстраційної картки (в разі одночасного отримання кваліфікованих електронних довірчих послуг для більш ніж однієї особи), у двох примірниках;
- копії документів, що підтверджують належність Підписувача (окрім керівника) до юридичної особи - учасника РЕЕ та його повноваження (наказ про призначення на посаду або трудовий договір, завірений підписом керівника та закріплений печаткою);
- копія дозволу на застосування праці іноземців та осіб без громадянства або службової картки (за наявності таких осіб);
- оригінал паспорта Підписувача;
- чорно-біла копія паспорта Підписувача (копії 1-2 сторінок (3-6 за наявності відміток) та сторінка з відміткою про реєстрацію місця проживання) або паспорта громадянина України для виїзду за кордон з відміткою про постійне місце проживання в іноземній державі, засвідчена власником;
- копія посвідки на постійне (тимчасове) місце проживання або паспорту громадянина іншої країни із нотаріально засвідченим перекладом на українську мову (для іноземних громадян);
- копія документа про зміну прізвища Підписувача, виданого відповідним державним органом (якщо в поданих документах є невідповідність прізвища);
- копія картки платника податків Підписувача, засвідчена власником.
- Якщо через релігійні переконання фізична особа відмовилась від реєстраційного номеру облікової картки платника податків, додатково подається копія сторінки паспорту з відміткою про таку відмову.
- КЕП/УЕП для юридичної особи, яка є учасником РЕЕ, генеруються безкоштовно.
- Форми документів можна завантажити за посиланням: [https://acsk.oree.com.ua/Doc\\_jur\\_os.zip](https://acsk.oree.com.ua/Doc_jur_os.zip)

#### **По завершенні процедури формування ключів та Сертифіката Підписувачу надаються:**

- Ключ, згенерований Підписувачем на носії, який належить Підписувачу;
- Посилання на завантаження з електронного інформаційного ресурсу (web-сторінки) Надавача інсталяційного пакету клієнтського ПЗ;
- Сертифікат на паперовому носії.

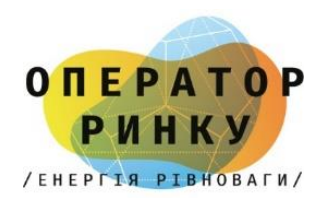

## **4. ВІДКРИТИ ПОТОЧНИЙ РАХУНОК ІЗ СПЕЦІАЛЬНИМ РЕЖИМОМ ВИКОРИСТАННЯ В УСТАНОВІ БАНКУ**

## **Для відкриття поточного рахунку із спеціальним режимом необхідно подати наступний перелік документів:**

- Заява про відкриття поточного рахунку із спеціальним режимом використання за встановленою Банком формою або за формою Інструкції про порядок відкриття, використання та закриття рахунків в національній та іноземних валютах, затвердженої постановою правління НБУ від 12.11.2003р. №492 (із змінами та доповненнями)
- Договір банківського рахунку/Договір банківського обслуговування за встановленою Банком формою в двох примірниках, з підписами уповноважених осіб Клієнта та печатками(за бажанням)
- Опитувальник Кієнта за встановленою Банком формою
- Картка із зразками підписів
- Засвідчену копію паспорту або інших документів, що посвідчують осіб, які зазначені в картці зразків та особи, що відкриває рахунок
- Засвідчену копію документів, що підтверджують повноваження осіб, що зазначені в картці зразків підписів і відбитка печатки, та особи, що відкриває рахунок.
- Копії довідок про присвоєння ідентифікаційного номера платника податків, видані контролюючим органом, які засвідчують реєстрацію в Державному реєстрі фізичних осіб - платників податків осіб, зазначених в картці зразків підписів і відбитка печатки, та особи, що відкриває рахунок - якщо такі особи є резидентами України.
- Нотаріальна копія або засвідчена Копія установчих документів які не оприлюднені на веб-сайті он-лайн сервісу отримання відомостей з ЄДР Міністерства юстиції за виключенням юридичних осіб публічного права, які діють на підставі законів та юридичних осіб, створених та/або діючих на підставі модельного статуту, затвердженого Кабінетом Міністрів України; установчий документ (статут/засновницький договір/установчий акт/положення)
- Копія установчих документів які оприлюднені на веб-сайті он-лайн сервісу отримання відомостей з ЄДР Міністерства юстиції та які не надали актуальні установчі документи у паперовій формі- копія опису документів, за яким чинний установчий документ клієнта був прийнятий державним реєстратором для його реєстрації в ЄДР (такий опис повинен містити код доступу до результатів надання адміністративних послуг у сфері державної реєстрації)
- Для юридичних осіб, установчі документи яких оприлюднені на веб-сайті он-лайн сервісу отримання відомостей з ЄДР Міністерства юстиції та які не надали актуальні установчі документи у паперовій формі, отримані від державного реєстратора суб'єкта державної реєстрації- копія чинного установчого документа клієнта, отримана з ЄДР за кодом доступу, наведеного в описі, вказаному в п.13
- Витяг з ЄДР, отриманий клієнтом у формі електронних відомостей, які формуються програмними засобами ведення ЄДР чи інформація про номер і дату такого запиту (вказаний витяг повинен бути сформований не пізніше ніж за 10 робочих днів до дати надання його до установи Банку) АБО довідка клієнта, підписана уповноваженою особою та засвідчена печаткою (за наявності) на підтвердження, зокрема, наступних фактів:

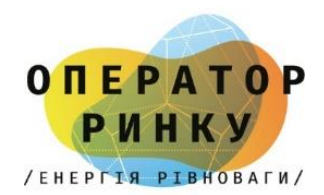

- **•** чинності установчого документу, що отриманий з ЄДР, а також відсутності внесення подальших змін до такого установчого документу;
- відповідності поданої до установи Банку копії опису документів, тому опису, за яким вказаний чинний установчий документ юридичної особи був прийнятий державним реєстратором для його реєстрації в ЄДР (із зазначення коду доступу до результатів надання адміністративних послуг у сфері державної реєстрації, який міститься в такому описі).

Якщо щодо юридичної особи чи відокремлених підрозділів надано витяг з ЄДР, отриманий клієнтом у формі електронних відомостей, Витяг з ЄДР, сформований за допомогою сервісу «Отримати документ» на веб-сайті Міністерства юстиції України [\(https://usr.minjust.gov.ua/ua/extractsearch](https://usr.minjust.gov.ua/ua/extractsearch) )

Якщо юридична особа створена та/або діє на підставі модельного статуту, затвердженого Кабінетом Міністрів України: рішення про створення або про провадження діяльності на підставі модельного статуту, підписаного усіма засновниками

# **5. УКЛАСТИ ДОГОВІР ПРО ВРЕГУЛЮВАННЯ НЕБАЛАНСІВ ЕЛЕКТРИЧНОЇ ЕНЕРГІЇ З НЕК «УКРЕНЕРГО»**

## **Як зареєструватися в якості учасника ринку електричної енергії?**

### **Крок 1**

Заповнити [Заяву-приєднання](https://ua.energy/wp-content/uploads/2020/08/Zayava-pryyednannya-do-dogovoru-pro-vregulyuvannya-nebalansiv-elektrychnoyi-energiyi-1.doc) та [Заяву щодо реєстрації,](https://ua.energy/wp-content/uploads/2021/12/Zayava-SHHODO-REYESTRATSIYI.doc) роздрукувати та акцептувати належним чином – підписом керівника (директора), завірити печаткою підприємства (за наявності) у відповідності до публічної інформації Єдиного державного реєстру юридичних осіб, фізичних осіб-підприємців та громадських формувань. Якщо Заяву-приєднання підписує уповноважена особа, яка діє на підставі довіреності або іншого документу та має право підпису, відповідні документи необхідно додати до Заяви-приєднання. Також, Заявуприєднання можна акцептувати за допомогою кваліфікованого електронного підпису (далі – КЕП). Зверніть увагу, що КЕП накладається за допомогою особистого ключа підписанта без використання живого підпису та печатки.

Документи подаються особисто – уповноваженою особою, поштовим відправленням на адресу НЕК «УКРЕНЕРГО»: 01032, м.Київ, вул. Симона Петлюри 25, у випадку з використанням КЕП – на електронну адресу канцелярії НЕК «УКРЕНЕРГО»: [nec-kanc@ua.energy](mailto:nec-kanc@ua.energy) .

## **Крок 2**

НЕК «УКРЕНЕРГО» реєструє та розглядає заяви, перевіряє надані документи протягом двох робочих днів.

## **Крок 3**

У разі необхідності протягом двох робочих днів з моменту початку процедури реєстрації заяви НЕК «УКРЕНЕРГО» запитує додаткову інформацію або підтверджуючі документи для

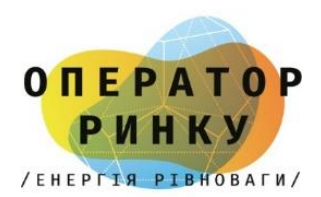

відомостей, які не можна перевірити за відкритими джерелами або щодо яких виникла необхідність уточнення інформації.

#### **Крок 4**

Після подання додаткових даних НЕК «УКРЕНЕРГО» вносить дані про учасника та повідомляє ефективну дату реєстрації на електронну адресу, вказану в заяві.

**Увага!** Заяву-приєднання та заяву щодо реєстрації учасника ринку може бути відхилено винятково у таких випадках:

- подання неповних даних;
- подання недостовірних даних.

Суб'єкти господарювання, які бажають зареєструватися в якості учасника ринку електричної енергії, повинні надати оператору системи передачі (далі – ОСП), Заяву-приєднання до Договору про врегулювання небалансів електричної енергії(далі – Заява), та мати діючий, на момент подання Заяви, договір про надання послуг з передачі електричної енергії та договір про надання послуг з диспетчерського (оперативно-технологічного) управління.

У Заяві зазначається найменування суб'єкта господарювання, уповноважена особа яка діє на підставі відповідного документу від імені суб'єкта господарювання або особа, яка має право підпису та діє за довіреністю або іншого документу (відповідні документи на право підпису необхідно додати до заяви), діюча ліцензія та енергетичний [ідентифікаційний код](https://ua.energy/glossary/identyfikatsijnyj-kod/) (EIC) типу Х.

Вид діяльності кандидата вказується відповідно до Постанови НКРЕКП про видачу ліцензії на впровадження господарської діяльності на ринку електричної енергії.

У відомостях про укладений договір про надання послуг з передачі електричної енергії та договір про надання послуг з диспетчерського (оперативно-технологічного) управління зазначається дата та номер діючого договору.

Інформація про юридичну особу заповнюється відповідно до Єдиного державного реєстру юридичних осіб, фізичних осіб-підприємців та громадських формувань.

Після отримання відповідної Заяви ОСП перевіряє повноту та правильність її заповнення та у разі відсутності підстав для її відхилення впродовж 2 робочих днів вносить кандидата до реєстру учасників ринку та присвоює йому відповідний ідентифікатор договору учасника ринку та дату акцептування заяви-приєднання, про що повідомляє учасника ринку.

У разі відхилення Заяви ОСП впродовж 2 робочих днів повідомляє кандидата про це з відповідним обґрунтуванням, згідно пункту 1.3.7 Правил ринку, затверджених [постановою](http://www.nerc.gov.ua/?id=31857)  [НКРЕКП № 307 від 14.03.2018](http://www.nerc.gov.ua/?id=31857) (із змінами та доповненнями).

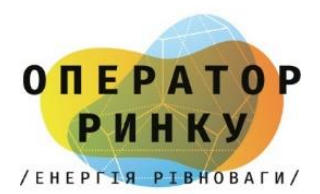

## **6. УКЛАСТИ ДОГОВІР ПРО УЧАСТЬ У РОЗПОДІЛІ ПРОПУСКНОЇ СПРОМОЖНОСТІ З НЕК «УКРЕНЕРГО»**

Заповнити [Заяву на реєстрацію та приєднання до договору про участь у розподілі пропускної](https://ua.energy/wp-content/uploads/2022/02/2022-Zayava-shhodo-reyestratsiyi-ta-pryyednannya-do-dogovoru-.docx)  [спроможності](https://ua.energy/wp-content/uploads/2022/02/2022-Zayava-shhodo-reyestratsiyi-ta-pryyednannya-do-dogovoru-.docx) роздрукувати та акцептувати належним чином – підписом керівника (директора), завірити печаткою підприємства (за наявності) у відповідності до публічної інформації Єдиного державного реєстру юридичних осіб, фізичних осіб-підприємців та громадських формувань.

## **7. УКЛАСТИ ДОГОВІР ПРО УЧАСТЬ НА РИНКУ «НА ДОБУ НАПЕРЕД» ТА ВНУТРІШНЬОДОБОВОМУ РИНКУ З АТ «ОПЕРАТОР РИНКУ»**

#### **Щоб стати учасником РДН/ВДР необхідно:**

Надати ОР [заяву про участь у РДН та ВДР;](https://www.oree.com.ua/index.php/web/7015)

#### **Заява про участь у РДН та ВДР включає:**

- Додатки з інформацією щодо компанії, керівника та уповноважених осіб;
- Завірену копію установчого документу;
- Завірену копію рішення про призначення керівника;
- Копію Виписки та/або Витягу з ЄДР юридичних осіб, фізичних осіб-підприємців та громадських формувань;
- Копію витягу з реєстру платників податку на додану вартість;
- Копії довідок банку про відкриття поточного рахунку та поточного рахунку із спеціальним режимом використання;
- Оригінали або завірені копії довіреностей;
- Копію листа про підтвердження статусу учасника ринку із зазначенням EIC-коду учасника ринку

ОР протягом двох робочих днів з дня отримання заяви про участь у РДН/ВДР перевіряє повноту та актуальність наданої заявником інформації. Якщо повнота та актуальність інформації заявника підтверджена, ОР готує та надає заявнику проєкт договору про участь у РДН та ВДР для підписання у двох примірниках.

Після отримання ОР підписаного зі сторони заявника договору про участь у РДН та ВДР у двох примірниках ОР за 2 робочі дні підписує та реєструє договір.

## **8. ВІДКРИТИ РАХУНОК-ЕСКРОУ В УПОВНОВАЖЕНОМУ БАНКУ АТ «ОЩАДБАНК»**

**Для відкриття рахунку-ескроу в уповноваженому банку учаснику необхідно подати наступний перелік документів:**

• Заява про відкриття рахунку умовного зберігання (ескроу) за встановленою Банком формою або за формою Інструкції про порядок відкриття, використання та закриття

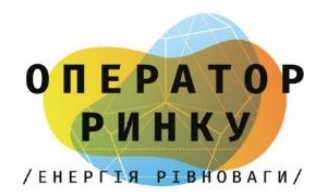

рахунків в національній та іноземних валютах, затвердженої постановою правління НБУ від 12.11.2003р. №492 (із змінами та доповненнями);

- Договір рахунку умовного зберігання (ескроу) за встановленою Банком формою в двох примірниках, з підписами уповноважених осіб Клієнта та печатками(за бажанням)
- Опитувальник Клієнта за встановленою Банком формою
- Засвідчену копію паспорту або інших документів, що посвідчують осіб, які від імені Клієнта відкривають рахунок умовного зберігання (ескроу), або осіб, що відкривають рахунок
- Засвідчену копію документів, що підтверджують повноваження осіб, які від імені Клієнта відкривають рахунок умовного зберігання (ескроу)
- Копії документів, видані відповідним контролюючим органом, які засвідчують реєстрацію в Державному реєстрі фізичних осіб - платників податків осіб, які від імені Клієнта відкриваються рахунок умовного зберігання (ескроу), або осіб, що відкривають рахунок.
- Нотаріальна копія або засвідчена Копія установчих документів які не оприлюднені на веб-сайті он-лайн сервісу отримання відомостей з ЄДР Міністерства юстиції за виключенням юридичних осіб публічного права, які діють на підставі законів та юридичних осіб, створених та/або діючих на підставі модельного статуту, затвердженого Кабінетом Міністрів України; установчий документ (статут/засновницький договір/установчий акт/положення)
- Засвідчена копія установчих документів яких оприлюднені на веб-сайті он-лайн сервісу отримання відомостей з ЄДР Міністерства юстиції та які не надали актуальні установчі документи у паперовій формі- копія опису документів, за яким чинний установчий документ клієнта був прийнятий державним реєстратором для його реєстрації в ЄДР (такий опис повинен містити код доступу до результатів надання адміністративних послуг у сфері державної реєстрації)
- Відомості з ЄДР, засвідчені Банком щодо установчих документи які оприлюднені на веб-сайті он-лайн сервісу отримання відомостей з ЄДР Міністерства юстиції та які не надали актуальні установчі документи у паперовій формі, отримані від державного реєстратора суб'єкта державної реєстрації- копія чинного установчого документа клієнта, отримана з ЄДР за кодом доступу, наведеного в описі, вказаному в п.8
- Відомості з ЄДР, засвідчені Банком щодо відомостей про юридичну особу, що містяться в ЄДР у формі відкритого доступу на веб-сайті он-лайн сервісу отримання відомостей з ЄДР Міністерства юстиції
- Витяг з ЄДР, отриманий клієнтом у формі електронних відомостей, які формуються програмними засобами ведення ЄДР чи інформація про номер і дату такого запиту (вказаний витяг повинен бути сформований не пізніше ніж за 10 робочих днів до дати надання його до установи Банку) АБО довідка клієнта, підписана уповноваженою особою та засвідчена печаткою (за наявності) на підтвердження, зокрема, наступних фактів:
	- чинності установчого документу, що отриманий з ЄДР, а також відсутності внесення подальших змін до такого установчого документу;
	- відповідності поданої до установи Банку копії опису документів, тому опису, за яким вказаний чинний установчий документ юридичної особи був прийнятий державним реєстратором для його реєстрації в ЄДР (із зазначення коду доступу до результатів надання адміністративних послуг у сфері державної реєстрації, який міститься в такому описі).

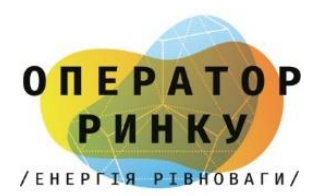

- Якщо щодо юридичної особи чи відокремлених підрозділів надано витяг з ЄДР, отриманий клієнтом у формі електронних відомостей Витяг з ЄДР, сформований за допомогою сервісу «Отримати документ» на веб-сайті Міністерства юстиції України [\(https://usr.minjust.gov.ua/ua/extractsearch](https://usr.minjust.gov.ua/ua/extractsearch) )
- Якщо юридична особа створена та/або діє на підставі модельного статуту, затвердженого Кабінетом Міністрів України: рішення про створення або про провадження діяльності на підставі модельного статуту, підписаного усіма засновниками

# **9. УКЛАСТИ ДОГОВОРИ КУПІВЛІ-ПРОДАЖУ НА РИНКУ «НА ДОБУ НАПЕРЕД» ТА ВНУТРІШНЬОДОБОВОМУ РИНКУ З АТ «ОПЕРАТОР РИНКУ»**

Договори купівлі-продажу на ринку «на добу наперед» та внутрішньодобовому ринку укладаються в електронному вигляді в програмному забезпеченні оператора ринку XMtrade® / PXS.

З роз'ясненням щодо процедури укладання договорів можна ознайомитись [за посиланням](https://www.oree.com.ua/index.php/web/7013)